# **Bluesky** Group Wireless Engine Downloader - Bluetooth Prototype Client: Harlan Mitchell and Gary Matsch

Mentor: Austin Sanders

Brandon Samz, Joe Griffith, Robert McIntosh, Corban Stevens **<sup>1</sup>**

#### What nobody wants to see

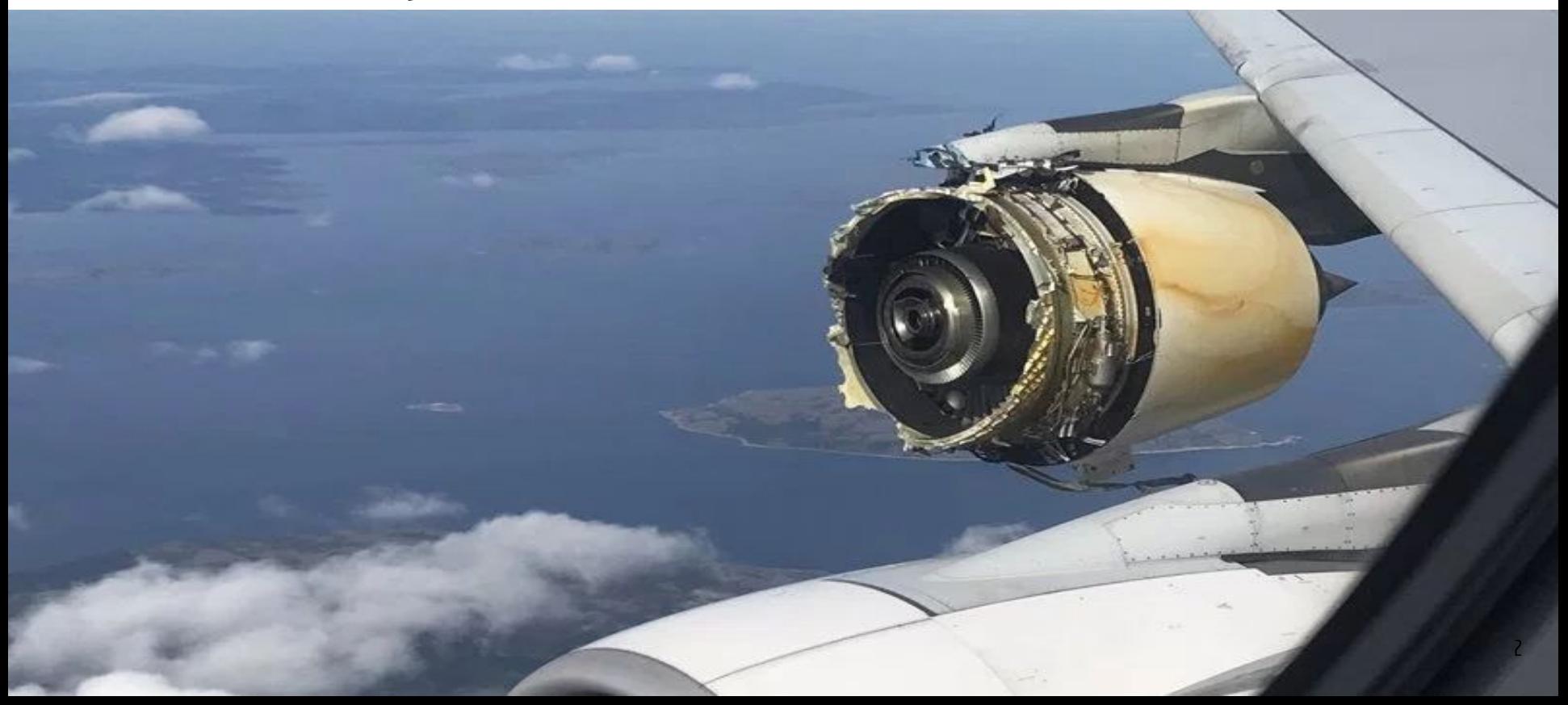

#### Why care?

- In 2016 there were 8,185,533 flights in the U.S.
- 65 had accidents 10 of which had fatalities because of them

#### 2016 Safety Performance

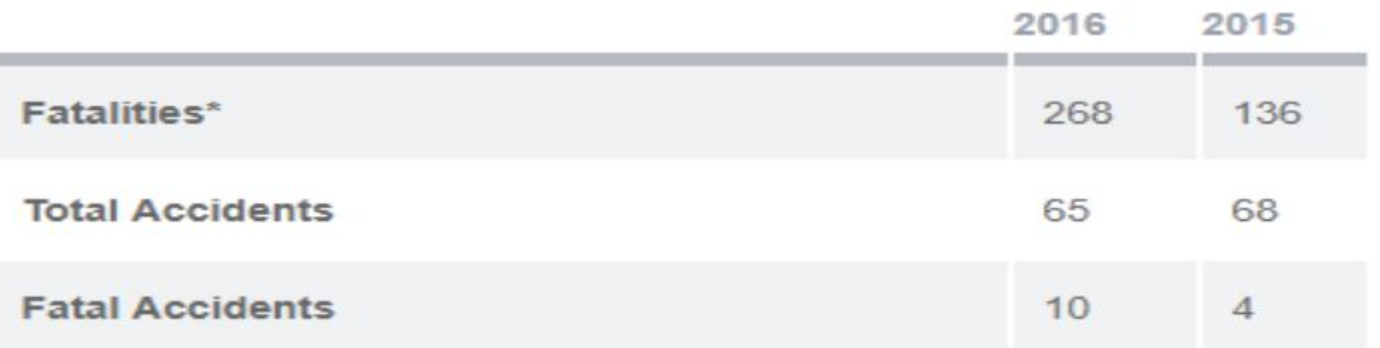

#### Preventing Engine Failure

- Gathering data after every flight
- Collecting and analyzing data from many different flights
- Fix problems before happen
- Data is stored on an onboard computer called the engine control unit or ECU

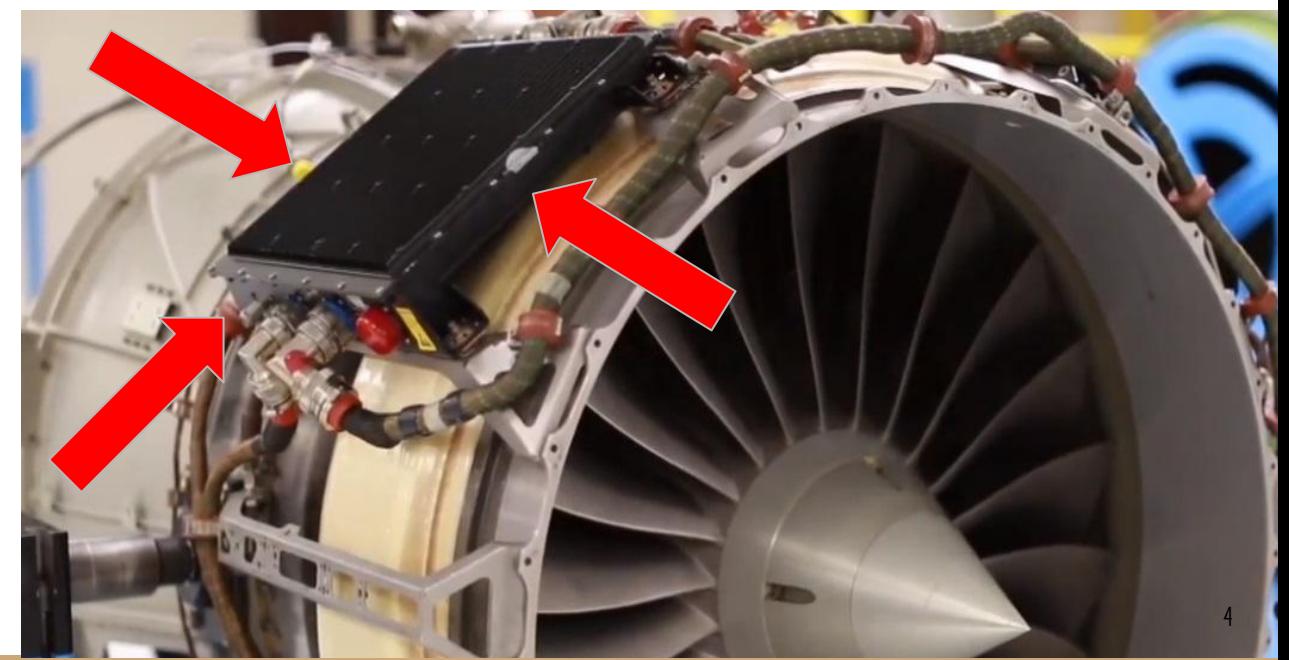

#### Current Problem

- Data must be downloaded manually through bulky and slow cables
- Cables must be carried into the plane and manually connected
- Download speed is very slow and currently this whole process takes around 30 minutes to get the data off the plane
- Electronic engine interface (EEI) is old and only runs on Windows XP
- All this makes for data that is collected rarely

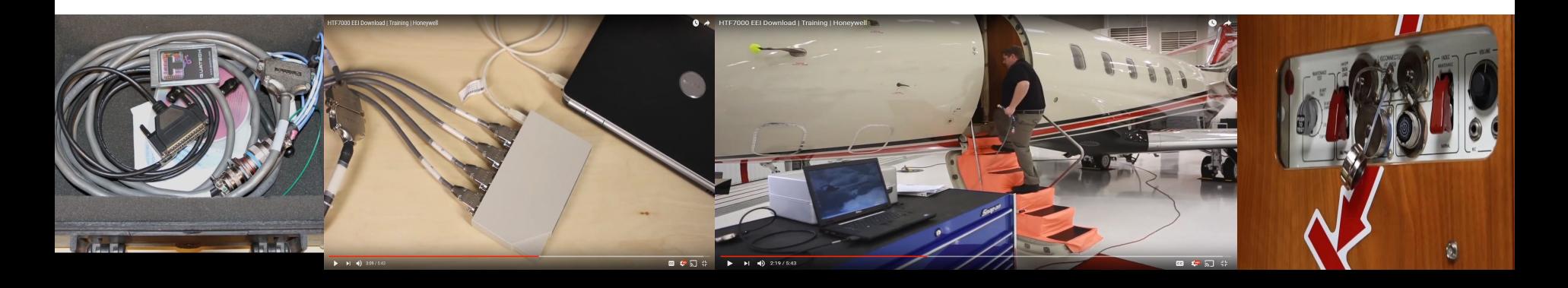

#### Solution Overview

- Bluetooth connection to the ECU is paramount
- The functions of the ECU will be simulated with *Linux Virtualbox* for testing purposes
- *● Android* will be our mobile platform of choice
- Flight data will be displayed using *MPAndroid Chart*

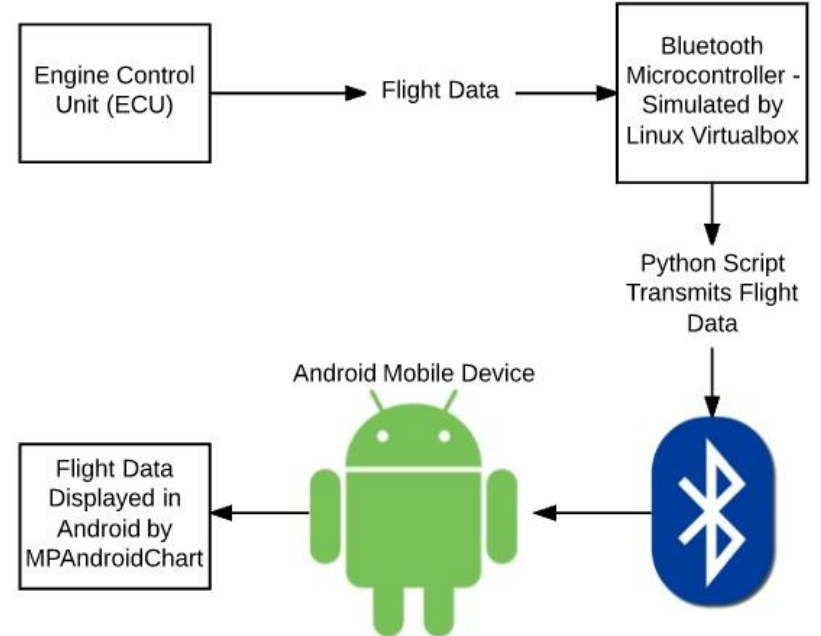

#### Key Requirements

- Engine download application connects to the ECU via Bluetooth and downloads engine data
	- Obtains Bluetooth socket
		- Connects to Bluetooth socket
	- Receives input stream
		- Reads from input stream
		- Data stored on device
	- Closes input stream and Bluetooth socket
- Engine data can be downloaded anytime or place the plane has landed, with only a smartphone running the engine download application
- Application should allow for review of engine data, with functionality similar to EEI

#### Architecture Overview

- Model-View-Presenter:
	- Model: Download file
	- View: GUI Charts and Tables
	- Presenter: File parser

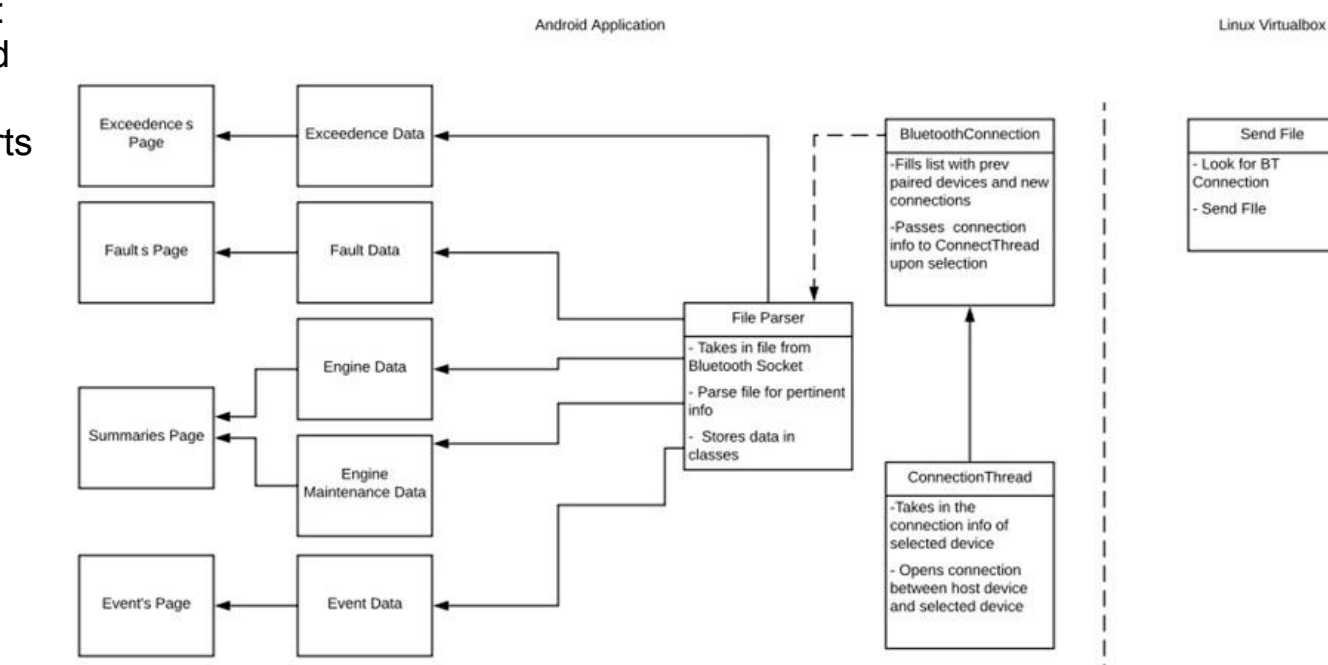

#### Implementation Overview - Bluetooth Handler

**Android Application** 

- Bluetooth Handler
	- Opens Bluetooth sockets
	- Writes data to file
	- Closes socket

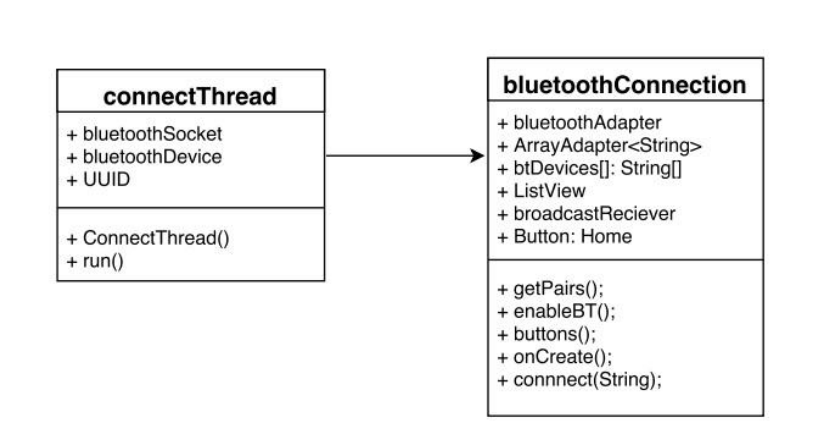

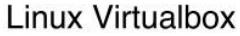

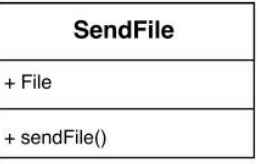

#### Implementation Overview - File Parser

#### ● File Parser

- Opens YAML file stored by the Bluetooth module
- SnakeYAML is used to parse the data
- Parsed data directly populates an object of DownloadData class

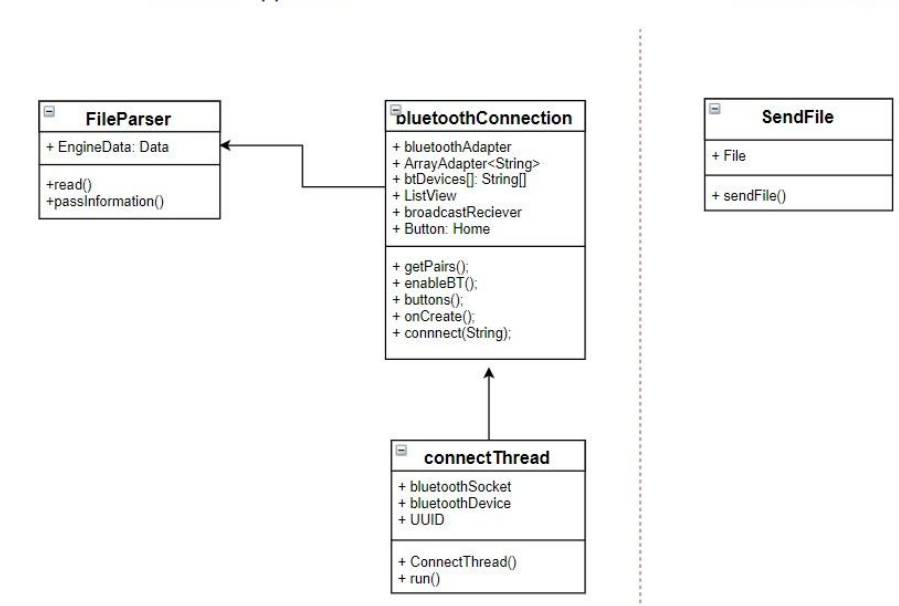

**Android Application** 

#### **Linux Virtualbox**

#### Implementation Overview - Individual Pages

- Individual Pages
	- Retrieves necessary data from DownloadData class
	- Displays this data
	- Some pages use MPAndroidChart to display data

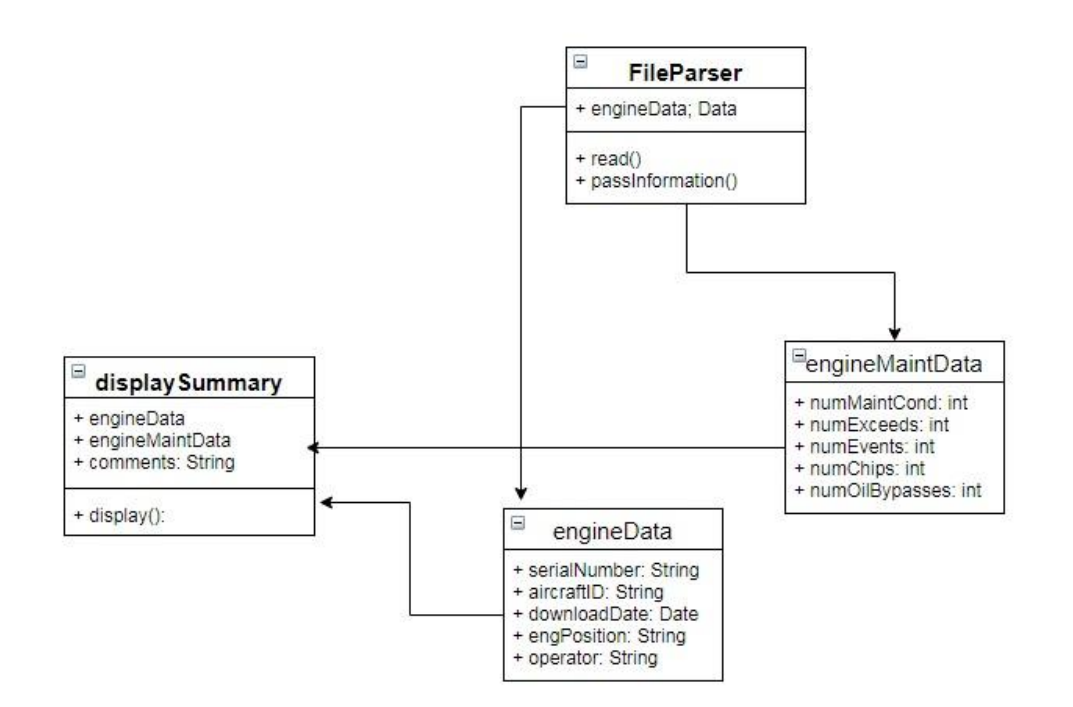

#### Implementation Overview - GUI

- GUI
	- Data is displayed in a format easy for user to read
	- User is able to navigate through easily and find necessary information

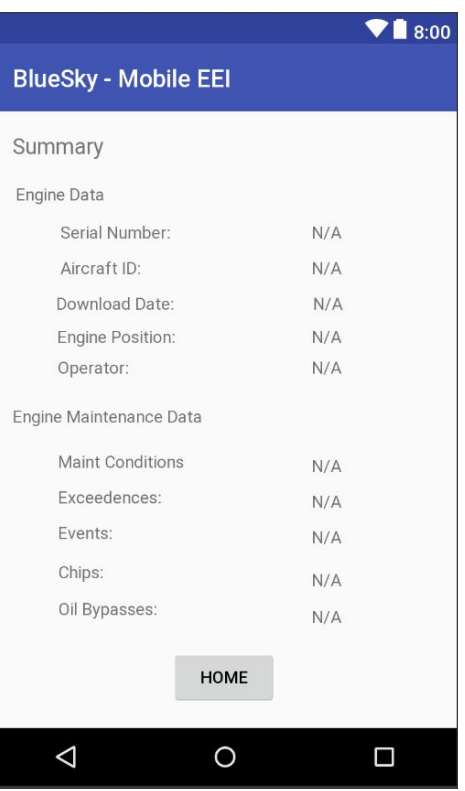

- Main Menu
	- Menu page where users can navigate through the functionality of the app

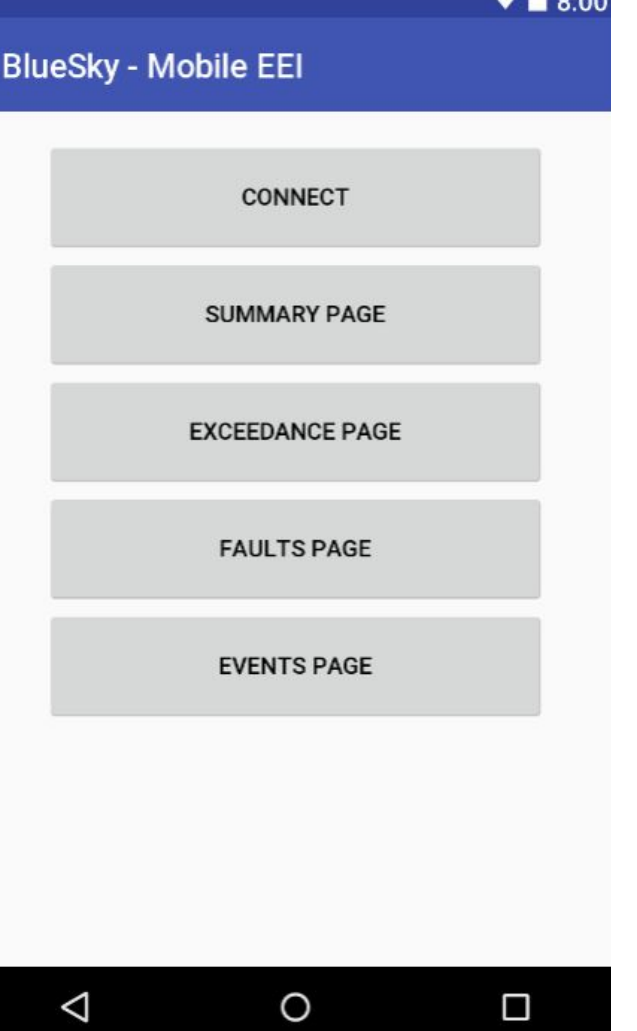

- Connection Page
	- In the connections page users can select from previously paired devices in order to choose a connection

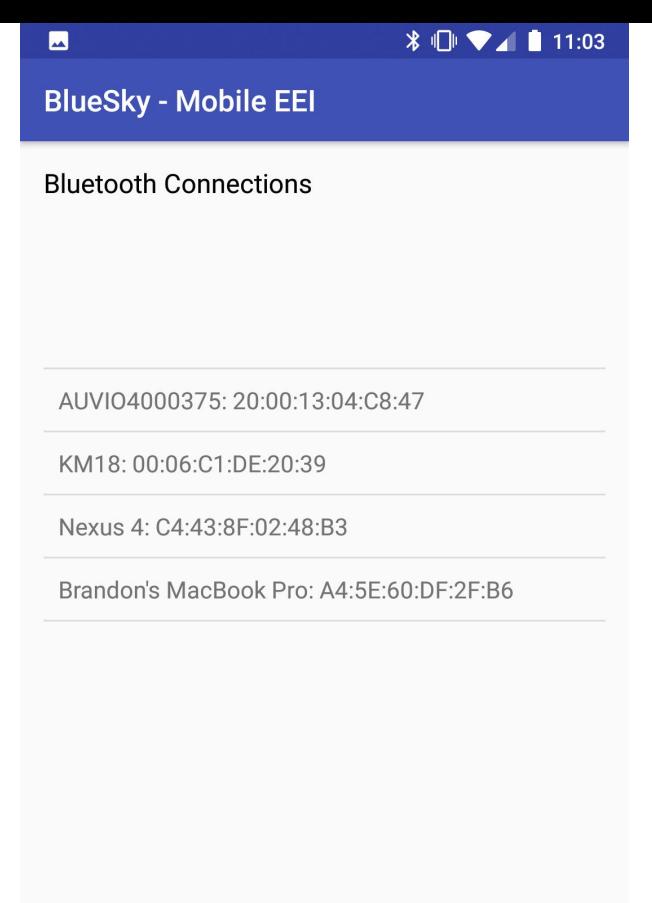

**HOME** 

 $\circ$ 

 $\Box$ 

 $\triangle$ 

14

- Exceedances Page
	- After the data has been downloaded pages displaying information about the engine data can be accessed
	- In the exceedances page the user can view the different exceedances in the data and tap on each individual exceedance in order to display more information about it

#### $\textbf{\$} \ \textbf{\$}$ 因 **BlueSky - Mobile EEI** 2018-02-19 99.2 1000 91 FX901 2018-02-19 99.2 1000 91 EX902 FX903 2018-02-19 99.2 1000 91 ExceedanceDetail: parameter = Engine Heat, value = 300.0, unit = celsius **DONE HOME**

 $\bigcirc$ 

◁

 $\Box$ 

- Summary Page
	- Basic information is displayed here, which provides the user with basic information about the engine this data came from

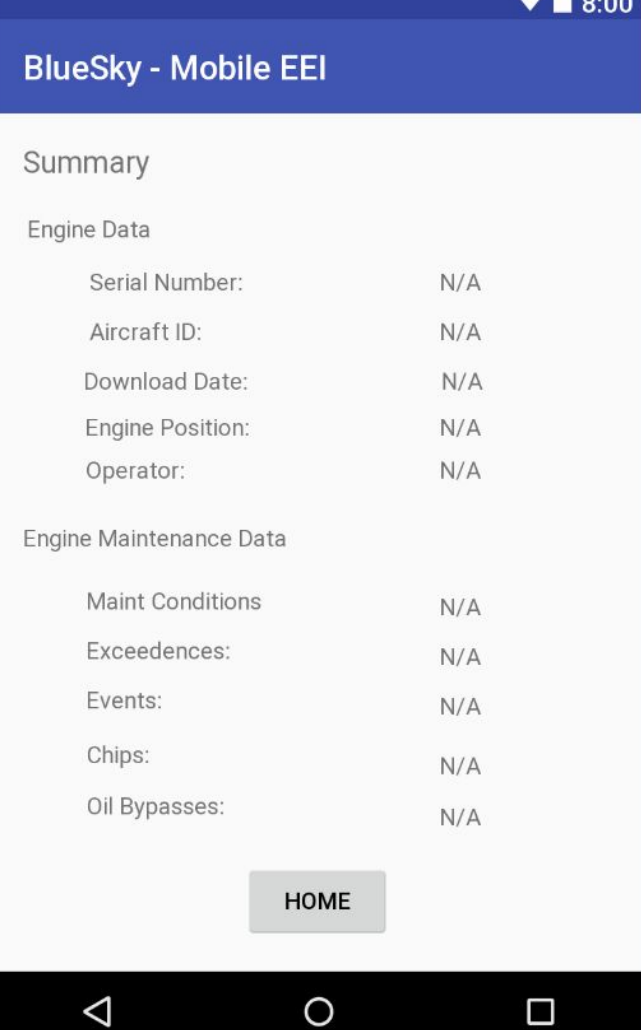

- Events Page
	- The events page displays a graph over time of a sensor

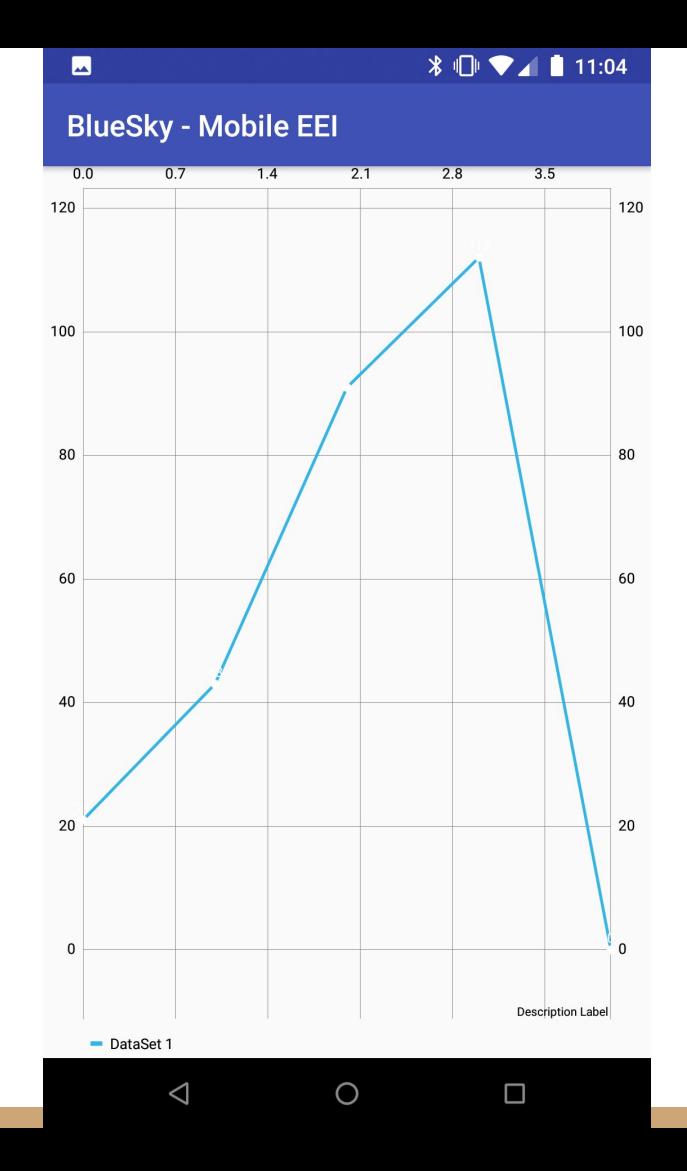

17

- Faults Page
	- Any faults are populated on this page, which consist of an ID, description, and a date.

 $\frac{1}{2}$   $\frac{1}{2}$   $\frac{1}{2}$   $\frac{1}{2}$  3:47

**BlueSky - Mobile EEI** 

Fault ID -- Description -- Date

Fault: ffFaultID = 912, description = Check engine fuel intake., date = Mon Feb 19 07:10:43 MST 2018

Fault: ffFaultID = 913, description = Check engine turbine., date = Mon Feb 19 07:10:43 MST 2018

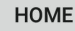

 $\circ$ 

 $\Box$ 

 $\triangle$ 

#### Challenges/Resolutions

Challenges

Connecting to a Bluetooth device

Displaying pop-up messages correctly

Resolutions

- Append the devices MAC address to their name in the display for ease of access
- Use android fragments in order to display partial data in the list view and then display more data in the pop-up

#### **Schedule**

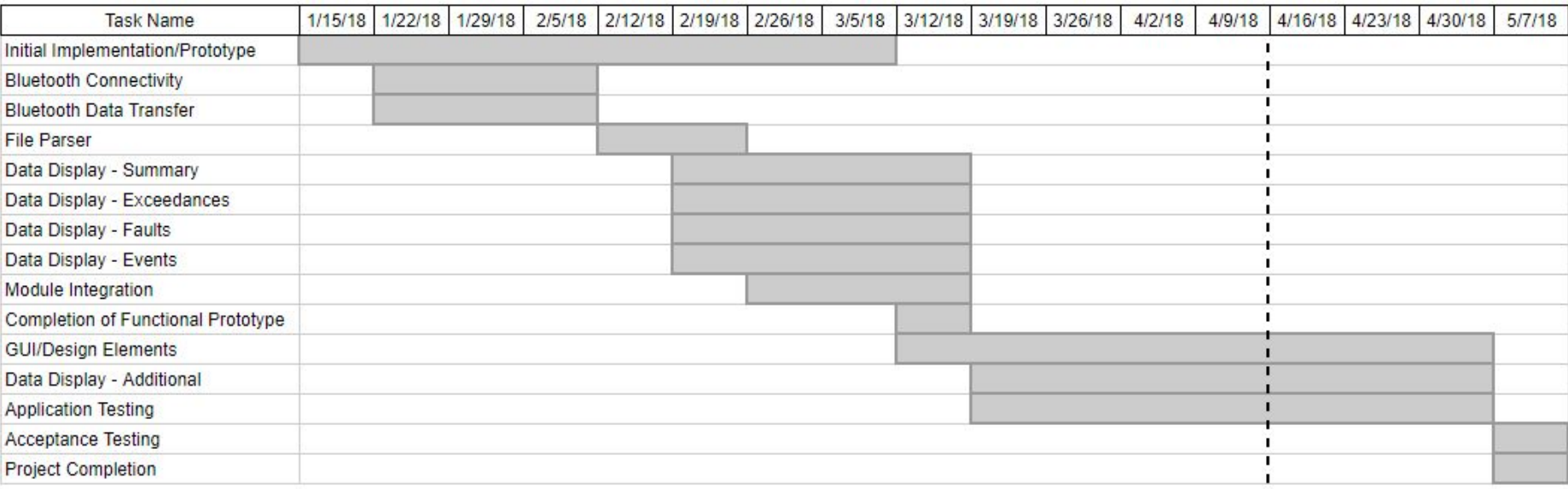

#### Testing Plan - Overview

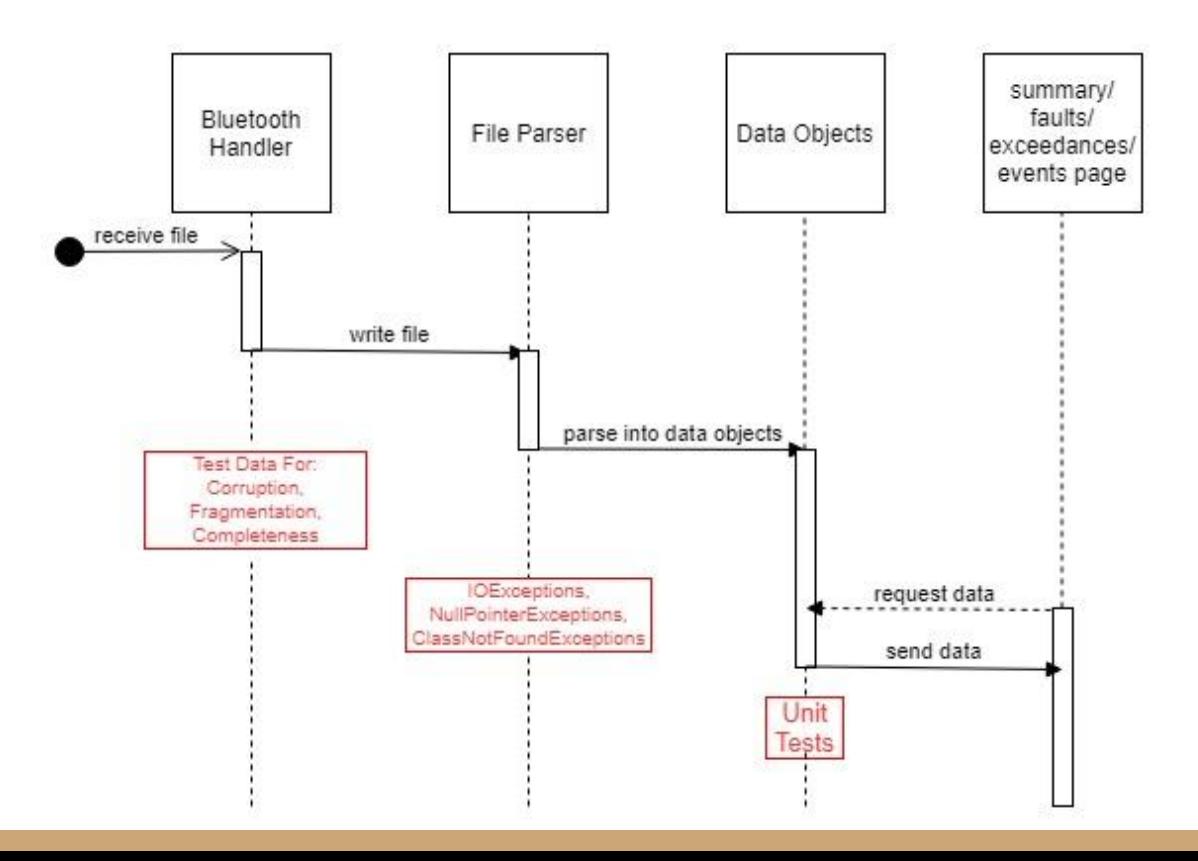

- Bluetooth Handler:
	- Corruption: Catch any IO or File Not Found **Exceptions**
	- Fragmentation: Ensure the data file has not been reordered
	- Completeness: Compare downloaded file size to original file size
- File Parser:
	- Catch any IO, Null Pointer, or Class Not Found **Exceptions**
- Data Objects:
	- Conduct Unit Tests

## Testing Plan - Unit Tests

- To test the input to our GUI we will test entering incorrect types to the data file
- In this event our app will display an error message informing the user to check the data file.

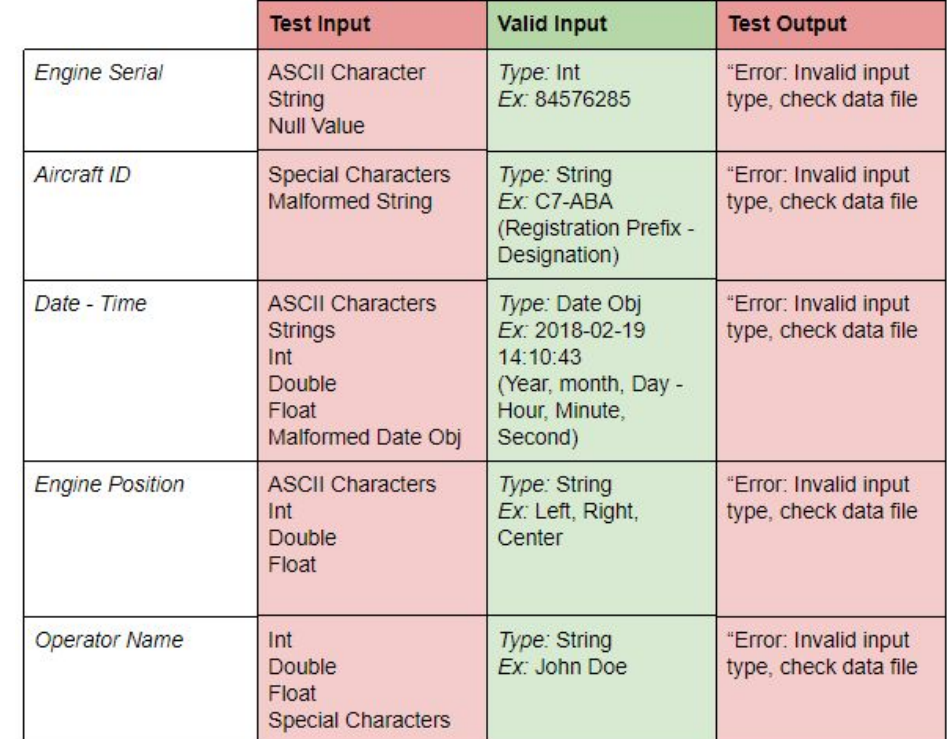

## Testing Plan - Usability Testing

- The team will provide scenario to the tester, which will ask for specific pieces of data found within the application.
- Tester will also be provided a questionnaire to provide feedback on user interface and ease-of-use.
- This information will be used to improve the user interface and experience of the application. The goal is to ensure that information is accessible and easy to find and see.

#### Conclusion

- **Current Problem** 
	- Problems in aircraft engines can be fatal.
	- Our client builds and maintains aircraft engines.
	- Current method of extracting data off of the engine is cumbersome and slow
	- Engine data is not collected often enough
- **Solution Overview** 
	- Build an application that downloads the engine data over Bluetooth.
	- The application should then display the data so that the technician can review it.

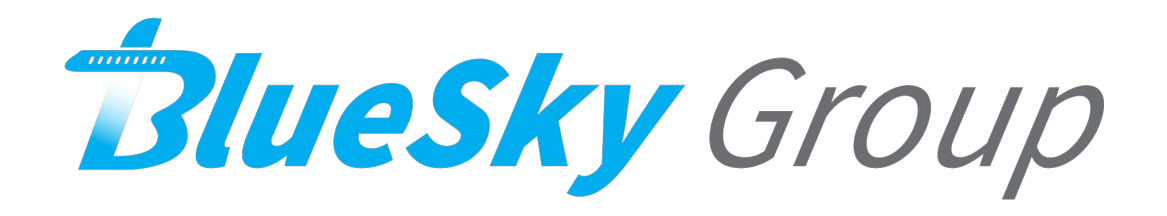